## Package 'ALPS'

October 16, 2020

Title AnaLysis routines for ePigenomicS data

Version 1.2.0

Author Venu Thatikonda, Natalie Jäger

Maintainer Venu Thatikonda <thatikonda92@gmail.com>

#### Description

The package provides analysis and publication quality visualization routines for genome-wide epigenomics data such as histone modification or transcription factor ChIP-seq, ATAC-

seq, DNase-seq etc.

The functions in the package can be used with any type of data that can be represented with bigwig files

at any resolution. The goal of the ALPS is to provide analysis tools for most downstream analysis without

leaving the R environment and most tools in the package require a minimal input that can be prepared with

basic R, unix or excel skills.

License MIT + file LICENSE

Encoding UTF-8

LazyData false

#### RoxygenNote 6.1.1

Depends  $R$  ( $>= 3.6$ )

Imports assertthat, BiocParallel, ChIPseeker, corrplot, data.table, dplyr, GenomicRanges, GGally, genefilter, gghalves, ggplot2, ggseqlogo, Gviz, magrittr, org.Hs.eg.db, plyr, reshape2, rtracklayer, stats, stringr, tibble, tidyr, TxDb.Hsapiens.UCSC.hg19.knownGene, TxDb.Hsapiens.UCSC.hg38.knownGene, utils

URL <https://github.com/itsvenu/ALPS>

#### BugReports <https://github.com/itsvenu/ALPS/issues>

Suggests knitr, rmarkdown, ComplexHeatmap, circlize, testthat

biocViews Epigenetics, Sequencing, ChIPSeq, ATACSeq, Visualization, Transcription, HistoneModification

VignetteBuilder knitr

git\_url https://git.bioconductor.org/packages/ALPS

git\_branch RELEASE\_3\_11

<span id="page-1-0"></span>git\_last\_commit 3daf3ac git\_last\_commit\_date 2020-04-27 Date/Publication 2020-10-16

### R topics documented:

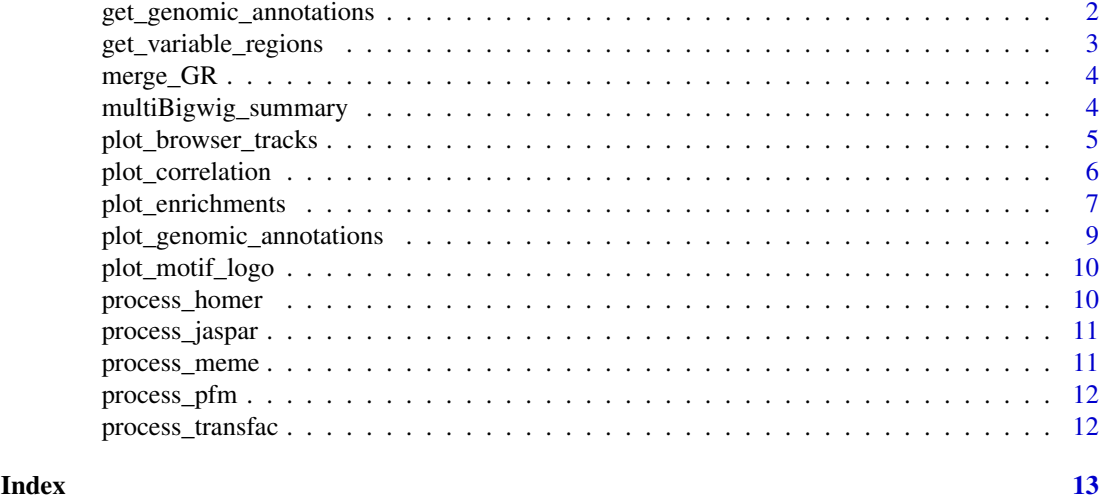

<span id="page-1-1"></span>get\_genomic\_annotations

*Annotate genomic regions*

#### Description

annotate genomic regions by simultaneosuly merging overlaping regions and preparing consensus set of genomic regions from multiple files

#### Usage

```
get_genomic_annotations(data_table, ref_gen = "hg38",
 tss_region = c(-1000, 1000), merge_level = "all")
```
#### Arguments

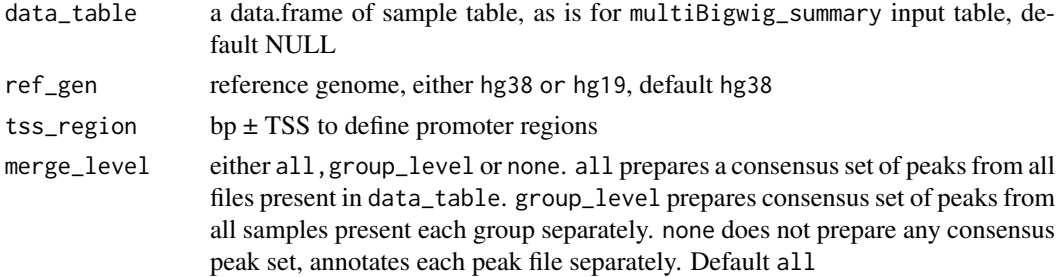

#### Value

a data.frame of annotations and percentages

#### <span id="page-2-0"></span>get\_variable\_regions 3

#### Examples

```
chr21_data_table <- system.file('extdata/bw', 'ALPS_example_datatable.txt', package = 'ALPS', mustWork = TRUE)
## attach path to bw_path and bed_path
d_path <- dirname(chr21_data_table)
chr21_data_table <- read.delim(chr21_data_table, header = TRUE)
chr21_data_table$bw_path <- paste0(d_path, '/', chr21_data_table$bw_path)
chr21_data_table$bed_path <- paste0(d_path, '/', chr21_data_table$bed_path)
get_genomic_annotations(data_table = chr21_data_table,
merge_level = 'group_level')
```
get\_variable\_regions *Get variable regions*

#### Description

given a data.frame of genomic regions enrichments, the function returns the number of variable regions across all samples. The resulting matrix can be directly used with PCAtools or ComplexHeatmap for further downstream explorative analysis e.g. unsupervised clustering

#### Usage

```
get_variable_regions(enrichments_df, log_transform = TRUE,
  scale = TRUE, num_regions = 500)
```
#### Arguments

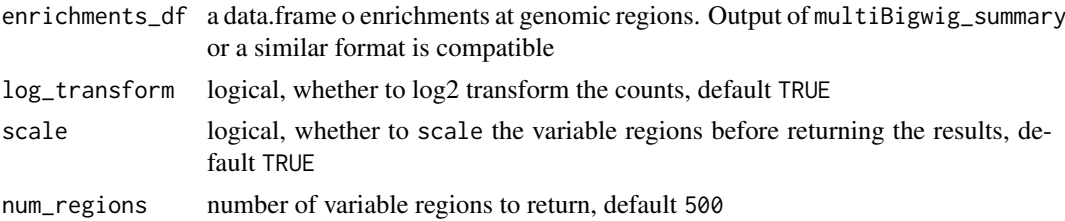

#### Value

a data.frame of scaled variable regions

#### Examples

```
mat <- matrix(sample.int(15, 9*100, TRUE), 9, 100) %>% as.data.frame()
mat < - mat %>>tibble::rowid_to_column(var = 'start') %>%
dplyr::mutate(end = start + 1000) %dplyr::mutate(chr = 'chr1') %>%
dplyr::select(chr, start, end, dplyr::everything())
get_variable_regions(enrichments_df = mat, num_regions = 50)
```
<span id="page-3-0"></span>

#### Description

merge overlaping genomic regions from multiple peak/bed files

#### Usage

merge\_GR(x)

#### Arguments

x a character vector of bed file paths

#### Value

GRanges object

#### Examples

```
## load example data
chr21_data_table <- system.file('extdata/bw', 'ALPS_example_datatable.txt',
package = 'ALPS', mustWork = TRUE)
## attach path to bw_path and bed_path
d_path <- dirname(chr21_data_table)
chr21_data_table <- read.delim(chr21_data_table, header = TRUE)
chr21_data_table$bw_path <- paste0(d_path, '/', chr21_data_table$bw_path)
chr21_data_table$bed_path <- paste0(d_path, '/', chr21_data_table$bed_path)
x <- as.character(chr21_data_table$bed_path)
merge_GR(x = x)
```
<span id="page-3-1"></span>multiBigwig\_summary *Enrichments at genomics regions*

#### Description

multiBigwig\_summary is a function to calculate enrichments from a set of given bigwig files and a set of genomics regions. This function is similar to deeptools multiBigwigSummary python package.

#### Usage

```
multiBigwig_summary(data_table, summary_type = "mean", parallel = TRUE)
```
#### <span id="page-4-0"></span>Arguments

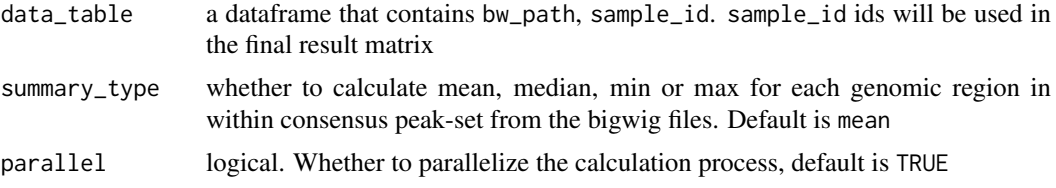

#### Value

data.frame of enrichments within given genomic regions

#### Examples

## load example data

```
chr21_data_table <- system.file('extdata/bw', 'ALPS_example_datatable.txt', package = 'ALPS', mustWork = TRUE)
```
## attach path to bw\_path and bed\_path d\_path <- dirname(chr21\_data\_table)

```
chr21_data_table <- read.delim(chr21_data_table, header = TRUE)
chr21_data_table$bw_path <- paste0(d_path, '/', chr21_data_table$bw_path)
chr21_data_table$bed_path <- paste0(d_path, '/', chr21_data_table$bed_path)
```

```
enrichments <- multiBigwig_summary(data_table = chr21_data_table,
                                   summary_type = 'mean',
                                   parallel = FALSE)
```
plot\_browser\_tracks *UCSC Genome browser like plots*

#### Description

Function to plot genome browser like plots given a very minimal information such as a set of bigwig files and a genomics region. Tracks are arranged as they are in given input data.frame. Function uses highly customizable Gviz R/bioconductor package to plot browser like plots.

#### Usage

```
plot_browser_tracks(data_table, gene_range = NULL, ref_gen = "hg38",
  cex.axis = 0.5, cex.title = 0.8, ...)
```
#### Arguments

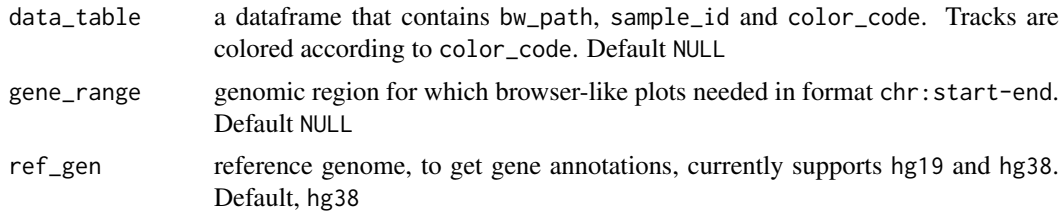

<span id="page-5-0"></span>6 plot\_correlation

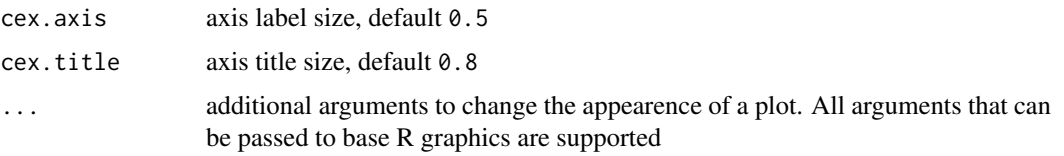

#### Value

plot of genome browser tracks

#### Examples

## load example data

```
chr21_data_table <- system.file('extdata/bw', 'ALPS_example_datatable.txt', package = 'ALPS', mustWork = TRUE)
```

```
## attach path to bw_path and bed_path
d_path <- dirname(chr21_data_table)
```

```
chr21_data_table <- read.delim(chr21_data_table, header = TRUE)
chr21_data_table$bw_path <- paste0(d_path, '/', chr21_data_table$bw_path)
chr21_data_table$bed_path <- paste0(d_path, '/', chr21_data_table$bed_path)
gene_range = 'chr21:45643725-45942454'
```

```
plot_browser_tracks(data_table = chr21_data_table,
gene_range = gene_range, ref_gen = 'hg38')
```
plot\_correlation *Correlations among replicates/groups*

#### Description

Function to calculate correlations of ChIP/ATAC-seq enrichment among replicates/samples or groups. The function is compatible with the output of [multiBigwig\\_summary](#page-3-1) or any custom data.frame with the similar format.

#### Usage

```
plot_correlation(enrichments_df, log_transform = TRUE,
 method = "pearson", plot_type = "replicate_level", sample_metadata,
  ...)
```
#### Arguments

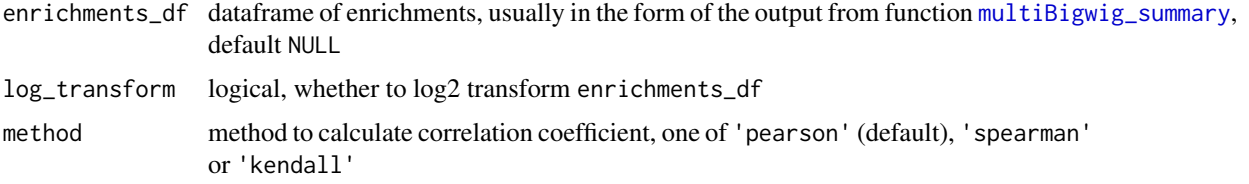

<span id="page-6-0"></span>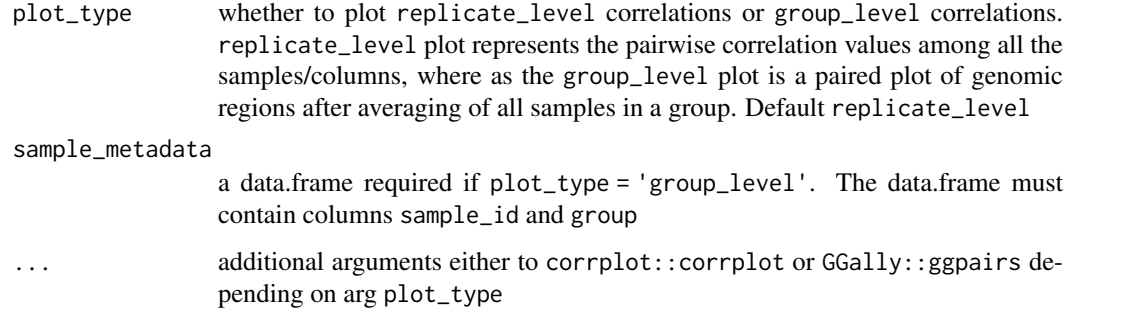

#### Value

corrplot or ggplot2 object

#### Examples

```
## load example data
## load example data
chr21_data_table <- system.file('extdata/bw', 'ALPS_example_datatable.txt', package = 'ALPS', mustWork = TRUE)
## attach path to bw_path and bed_path
d_path <- dirname(chr21_data_table)
chr21_data_table <- read.delim(chr21_data_table, header = TRUE)
chr21_data_table$bw_path <- paste0(d_path, '/', chr21_data_table$bw_path)
chr21_data_table$bed_path <- paste0(d_path, '/', chr21_data_table$bed_path)
enrichments <- multiBigwig_summary(data_table = chr21_data_table,
                                   summary_type = 'mean',
                                   parallel = TRUE)
## replicate_level correlation plot
plot_correlation(enrichments_df = enrichments,
log_transform = TRUE, plot_type = 'replicate_level',
sample_metadata = chr21_data_table)
## group_level correlation plot
plot_correlation(enrichments_df = enrichments,
log_transform = TRUE, plot_type = 'group_level',
sample_metadata = chr21_data_table)
```
plot\_enrichments *Enrichment plots*

#### Description

Function to plot enrichments from ChIP-seq/ATAC-seq at genomics regions either as an individual groups or as paired condition e.g untreated-treated

#### <span id="page-7-0"></span>Usage

```
plot_enrichments(enrichments_df = NULL, log_transform = TRUE,
 plot_type = "separate", sample_metadata, box_alpha = 0.8,
 violin_alpha = 0.8, x_order = NULL, overlap_order = NULL)
```
#### Arguments

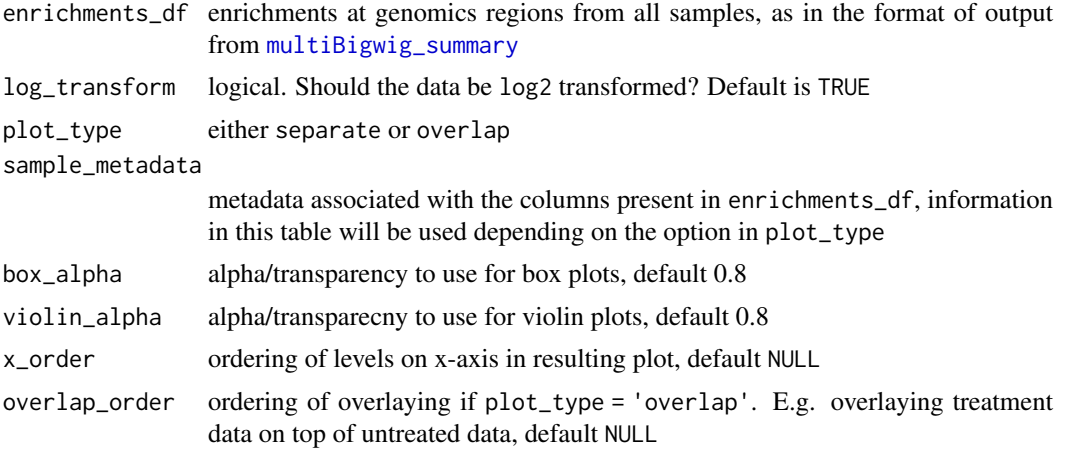

#### Value

ggplot2 object

#### Examples

```
## load example data
chr21_data_table <- system.file('extdata/bw', 'ALPS_example_datatable.txt', package = 'ALPS', mustWork = TRUE)
## attach path to bw_path and bed_path
d_path <- dirname(chr21_data_table)
chr21_data_table <- read.delim(chr21_data_table, header = TRUE)
chr21_data_table$bw_path <- paste0(d_path, '/', chr21_data_table$bw_path)
chr21_data_table$bed_path <- paste0(d_path, '/', chr21_data_table$bed_path)
enrichments <- multiBigwig_summary(data_table = chr21_data_table,
                                   summary_type = 'mean',
                                   parallel = TRUE)
## plot_type == 'separate'
plot_enrichments(enrichments_df = enrichments, log_transform = TRUE,
plot_type = 'separate', sample_metadata = chr21_data_table)
## plot_type == 'overlap'
enrichemnts_4_overlapviolins <- system.file('extdata/overlap_violins', 'enrichemnts_4_overlapviolins.txt', particlemnts
enrichemnts_4_overlapviolins <- read.delim(enrichemnts_4_overlapviolins, header = TRUE)
## metadata associated with above enrichments
data_table_4_overlapviolins <- system.file('extdata/overlap_violins', 'data_table_4_overlapviolins.txt', pac
data_table_4_overlapviolins <- read.delim(data_table_4_overlapviolins, header = TRUE)
```

```
plot_enrichments(enrichments_df = enrichemnts_4_overlapviolins, log_transform = FALSE,
plot_type = 'overlap', sample_metadata = data_table_4_overlapviolins)
```
plot\_genomic\_annotations

*Plot genomic annotations*

#### Description

plot the annotations of genomic regions either as stacked bar or heatmap. The function takes the output of [get\\_genomic\\_annotations](#page-1-1) directly or it is also compatible with a similar data.frame.

#### Usage

```
plot_genomic_annotations(annotations_df, plot_type = "bar", col = NULL)
```
#### Arguments

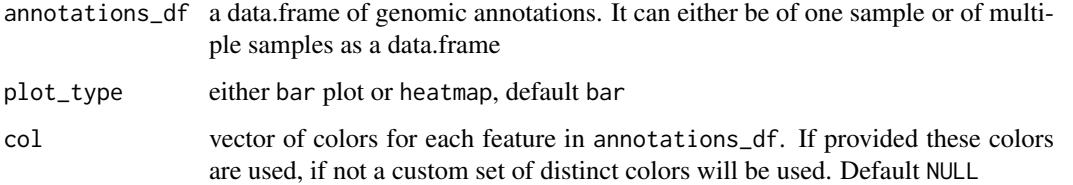

#### Value

ggplot2 plot

#### Examples

## load example data

```
chr21_data_table <- system.file('extdata/bw', 'ALPS_example_datatable.txt', package = 'ALPS', mustWork = TRUE)
```

```
## attach path to bw_path and bed_path
d_path <- dirname(chr21_data_table)
```

```
chr21_data_table <- read.delim(chr21_data_table, header = TRUE)
chr21_data_table$bw_path <- paste0(d_path, '/', chr21_data_table$bw_path)
chr21_data_table$bed_path <- paste0(d_path, '/', chr21_data_table$bed_path)
```

```
g_annotations <- get_genomic_annotations(data_table = chr21_data_table,
merge_level = 'group_level')
```

```
plot_genomic_annotations(annotations_df = g_annotations, plot_type = 'heatmap')
```
<span id="page-9-0"></span>plot\_motif\_logo *Plot sequence motifs*

#### Description

Function to plot transscription factor motif logos in two different styles, bar plot or logo plot. It supports motif formats from different databases e.g. JASPAR, MEME, TRANSFAC, HOMER and PFM

#### Usage

```
plot_motif_logo(motif_path, database = NULL, plot_type = "bar")
```
#### Arguments

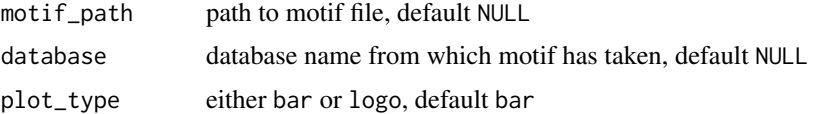

#### Value

ggplot2 object

#### Examples

```
## examplr motif file paths
myc_meme <- system.file('extdata/motifs', 'MA0147.2.meme', package = 'ALPS', mustWork = TRUE)
myc_jaspar <- system.file('extdata/motifs', 'MA0147.2.jaspar', package = 'ALPS', mustWork = TRUE)
myc_transfac <- system.file('extdata/motifs', 'MA0147.2.transfac', package = 'ALPS', mustWork = TRUE)
myc_homer <- system.file('extdata/motifs', 'cmyc.homer', package = 'ALPS', mustWork = TRUE)
myc_pfm <- system.file('extdata/motifs', 'MA0147.2.pfm', package = 'ALPS', mustWork = TRUE)
## plot motifs
```

```
plot_motif_logo(motif_path = myc_homer, database = 'homer', plot_type = 'logo')
```
process\_homer *Process homer format*

#### Description

Process homer format

#### Usage

process\_homer(x)

#### Arguments

x path to homer format file

#### <span id="page-10-0"></span>process\_jaspar 11

#### Value

data.frame

#### Examples

```
myc_homer <- system.file('extdata/motifs', 'cmyc.homer', package = 'ALPS', mustWork = TRUE)
myc_d f \leftarrow process_homer(x = myc_homer)
```
process\_jaspar *Process jaspar format*

#### Description

Process jaspar format

#### Usage

process\_jaspar(x)

#### Arguments

x path to jaspar format file

#### Value

data.frame

#### Examples

```
myc_jaspar <- system.file('extdata/motifs', 'MA0147.2.jaspar', package = 'ALPS', mustWork = TRUE)
myc_df <- process_jaspar(x = myc_jaspar)
```
process\_meme *Process meme format*

#### Description

Process meme format

#### Usage

process\_meme(x)

#### Arguments

x path to meme format file

#### Value

data.frame

#### Examples

```
myc_meme <- system.file('extdata/motifs', 'MA0147.2.meme', package = 'ALPS', mustWork = TRUE)
myc_d f \leq -\text{process\_meme}(x = \text{myc\_meme})
```
process\_pfm *Process PFM format*

#### Description

Process PFM format

#### Usage

```
process_pfm(x)
```
#### Arguments

x path to PFM format file

#### Value

data.frame

#### Examples

```
myc_pfm <- system.file('extdata/motifs', 'MA0147.2.pfm', package = 'ALPS', mustWork = TRUE)
myc_d f \leq -\text{process\_pfm}(x = myc_pfm)
```
process\_transfac *Process transfac format*

#### Description

Process transfac format

#### Usage

process\_transfac(x)

#### Arguments

x path to transfac format file

#### Value

data.frame

#### Examples

```
myc_transfac <- system.file('extdata/motifs', 'MA0147.2.transfac', package = 'ALPS', mustWork = TRUE)
my_d f \leftarrow process_transfac(x = my_c_ttransfac)
```
<span id="page-11-0"></span>

# <span id="page-12-0"></span>Index

get\_genomic\_annotations, [2,](#page-1-0) *[9](#page-8-0)* get\_variable\_regions, [3](#page-2-0) merge\_GR, [4](#page-3-0) multiBigwig\_summary, [4,](#page-3-0) *[6](#page-5-0)*, *[8](#page-7-0)* plot\_browser\_tracks, [5](#page-4-0) plot\_correlation, [6](#page-5-0) plot\_enrichments, [7](#page-6-0) plot\_genomic\_annotations, [9](#page-8-0) plot\_motif\_logo, [10](#page-9-0) process\_homer, [10](#page-9-0) process\_jaspar, [11](#page-10-0) process\_meme, [11](#page-10-0) process\_pfm, [12](#page-11-0) process\_transfac, [12](#page-11-0)